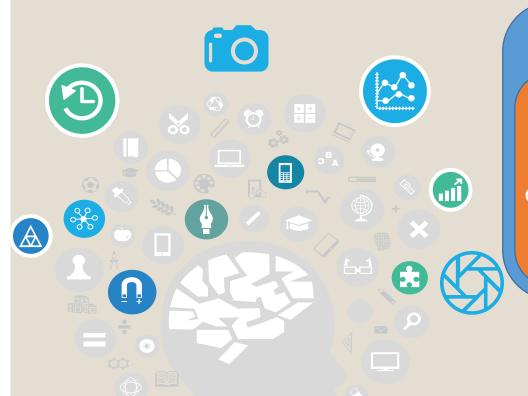

## Module II. Technical

Photovideo concept course

Topic 3. Edition

Lesson 1. Particular photo editing and use of digital tools to improve the images obtained

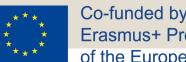

Co-funded by the **Erasmus+ Programme** of the European Union

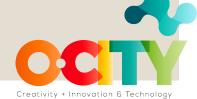

## In this lesson, we will learn...

Photo-video

concept course

to analyze and edit the images we have obtained to improve their quality before doing the audiovisual project.

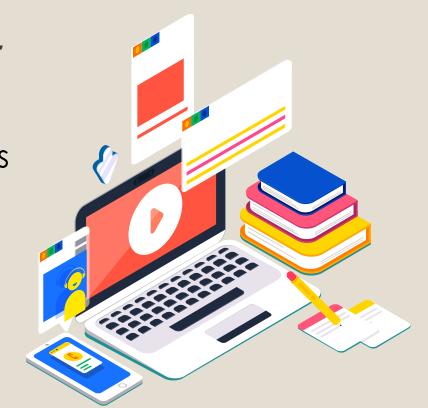

In the third topic, we will learn to edit and assemble the project.

First, we have to learn to edit the photo that will be the main component of the entire video.

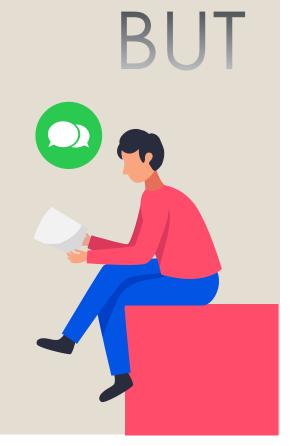

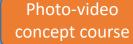

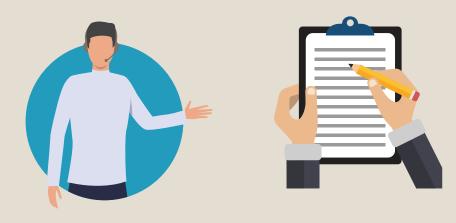

Think about the rule of thirds and that the object is horizontal

What would you correct from the next photo?

Is the photo too dark or light? Is it underexposed or overexposed?

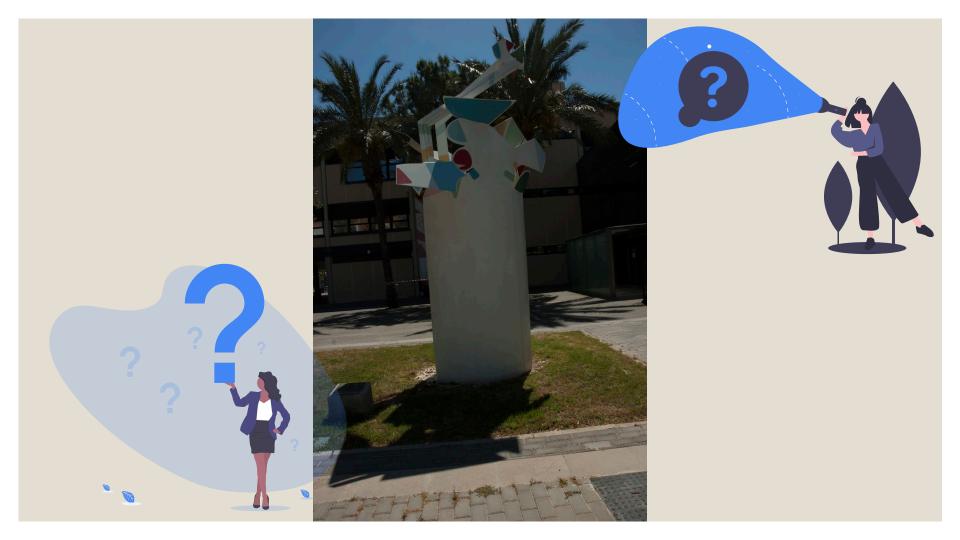

Exactly,

We must apply the concepts of composition and technique.

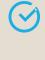

The sculpture must be placed vertically

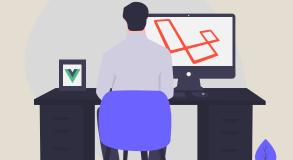

We have to touch up the light of the image

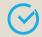

We must cut the image below

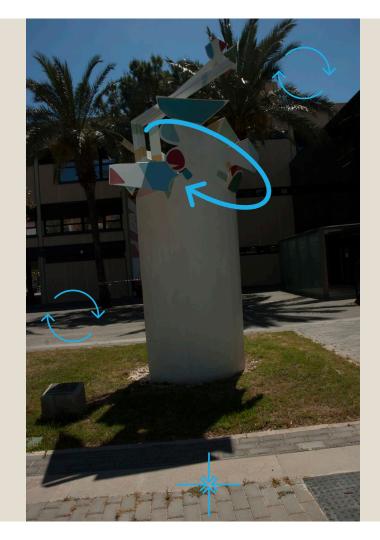

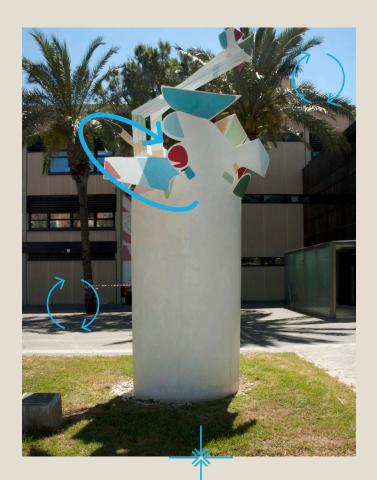

How do we do it?

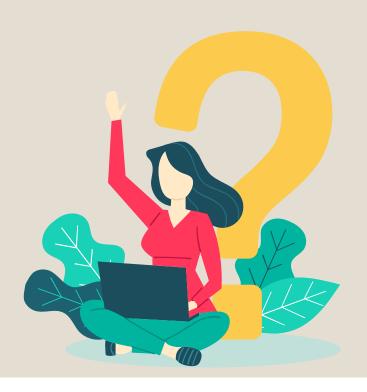

Photo-video

concept course

First of all, we are going to work with any editing software.

One possibility is the GIMP application, but it can be any other that allows us to work online without having to download the program.

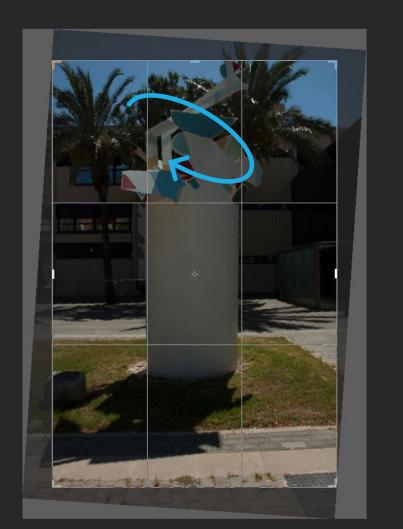

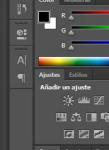

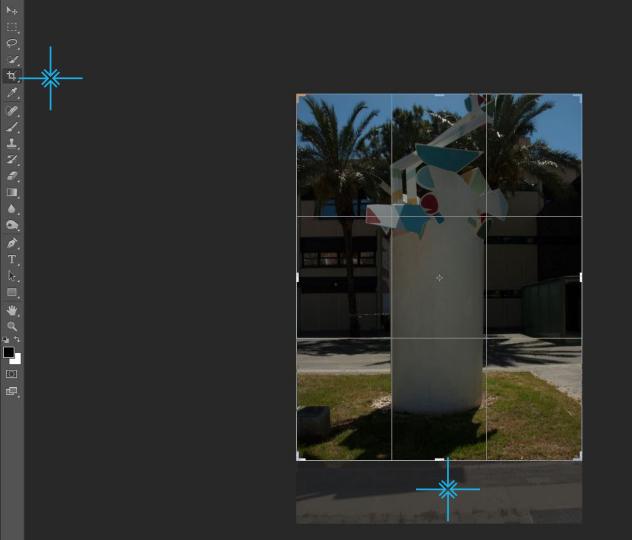

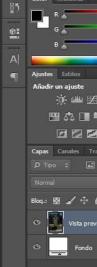

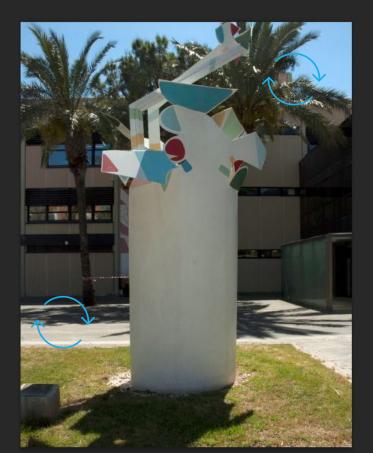

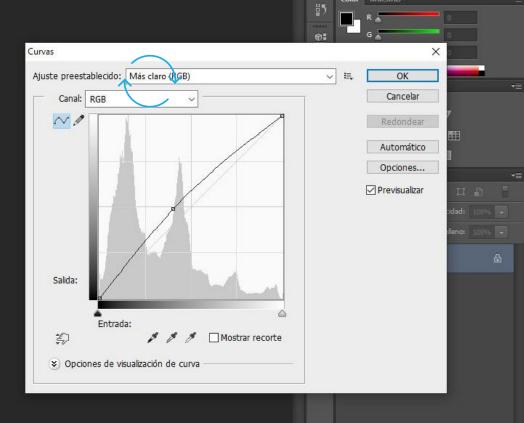

What are the best applications or software to edit images?

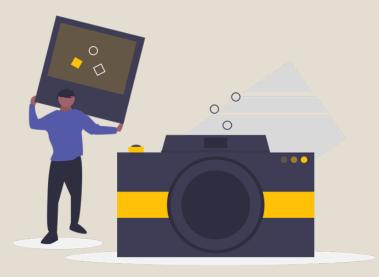

Photo-video

concept course

## There are two types of tools:

- To work online
- To download and install on the computer or mobile phone

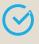

GIMP

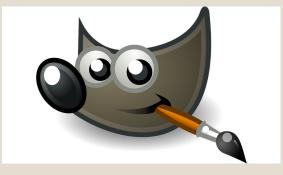

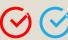

Module II. Technical

Adobe Photoshop Express

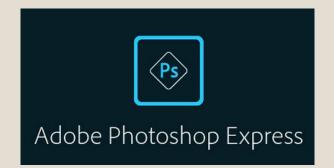

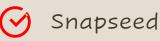

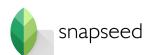

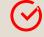

PIXLR

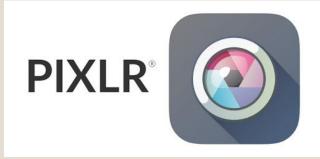

Conclusions

The final quality of the photo that we take will be equal to the final quality of the audiovisual project that we propose. It is necessary to communicate the message clearly, both in the photo and in the script.

If we show, we sensitize ...

If we sensitize, we protect!

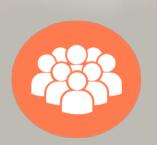

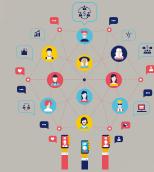

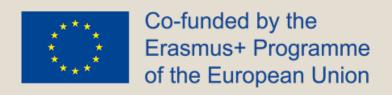

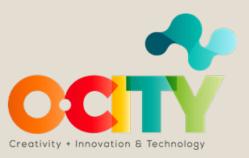